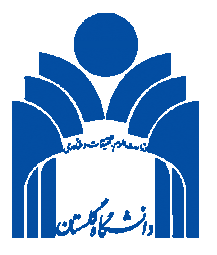

# **شیوهنامه چاپ کتاب**

# **مرکز نشر دانشگاه گلستان**

**زمستان 1392** 

**کتاب**

کتاب هنگامی ضرورت چاپ پیدا میکند که تأکید بر ماندگاري مطالب باشد. مطالب کتاب باید به زبان ساده، با پرهیز از کاربرد اصطلاحات تخصصی (مگر با ذکر توضیح کامل) و به طور کلی با عنایت به اصول ویژگی یک نوشته ارتباطی تهیه و تنظیم شود. البته کتابهاي تخصصی از این قاعده مستثنی بوده و باید براي استفاده افرادي که تهیه میشود، به سهولت قابل درك و فهم باشد.

**اجزاي کتاب**

بخشهاي هرکتاب به ترتیب عبارتند از: -1 پیشگفتار مؤلف/ مترجم (درصورت تمایل) -2 فهرست مطالب -3 مقدمه -4 فصلهاي کتاب -5 نتیجهگیري (درصورت نیاز) -6 پیوستها (درصورت نیاز) -7 فهرست منابع و مآخذ -8 فهرست اعلام یا نمایه (Index ( -9 واژهنامه (درصورت نیاز) **نحوه آمادهسازي کتاب**

# **پیشنویس**

پیشنویس کتابها به زبان فارسی یا سایر زبانها باید روان و با پرهیز از کاربرد واژههاي بیگانه نگارش شود و در مورد جایگزینکردن واژههاي معادل فارسی (به ویژه در نوشتههاي علمی) حتیالامکان از جدیدترین واژههاي مصوب فرهنگستان زبان و ادب فارسی استفاده شود.

هنگام تایپ باید فاصله بین کلمات دقیقاً رعایت شود، یعنی هر کلمه فقط با یک فاصله از کلمه قبل و بعد از خود جدا شود و بیش از یک فاصله مجاز نیست. قبل از علایم نگارشی مانند نقطه، ویرگول، نقطه ویرگول، علامت سؤال فاصله وجود ندارد و بعد از آنها یک فاصله مجاز است.

#### **علایم**

چنانچه در کتاب از علایم اختصاري استفاده شده باشد، در صفحه پس از مقدمه یا پیش از متن کتاب، شرح علایم ذکر شود.

رعایت نقطهگذاري، علایم و نکات دستوري زبان فارسی براي سهولت درك و انتقال صحیح مطالب به خوانندگان باید در نظر گرفته شود.

تمام واژگان و توضیحات جنبی مانند نامهاي غیرفارسی، اشخاص، مکانها، جانوران، گیاهان و مانند آن در پانویس هر صفحه آورده شود (در صورت ضرورت و در هر مورد در اولین بار). به این صورت که معادل فارسی در متن با شماره مشخص و اصل واژه با همان شماره به پانویس منتقل شود. پانویسهاي فارسی و عربی و همه زبانهایی که با الفباي عربی نوشته میشود به فارسی شمارهگذاري شود و پانویسهاي سایر زبانها با اعداد انگلیسی نوشته شود.

شمارهگذاري پانویسها، در هر صفحه از عدد 1 شروع میشود.

#### **صفحهبندي**

#### **قطع وزیري**

قطع وزیري بر مبناي صفحه 4A، 19/5 \* 13 سانتیمتر است؛ که حاشیهها (بر مبناي صفحه 4A (در تنظیمات صفحه، از بالا و پایین صفحه 5 سانتیمتر و از چپ و راست صفحه 4 سانتیمتر است.

#### **قطع رقعی**

 قطع رقعی بر مبناي صفحه 5A، 17 \* 10/5 سانتیمتر است؛ که حاشیهها (بر مبناي صفحه 5A (در تنظیمات صفحه، از بالا و پایین صفحه 2 سانتیمتر، از چپ 2/5 سانتیمتر و از راست صفحه 1/8 سانتیمتر است.

**قطع رحلی** 

 قطع رحلی بر مبناي صفحه 4A، 24/5 \* 17 سانتیمتر است؛ که حاشیهها (بر مبناي صفحه 4A (در تنظیمات صفحه، از بالاي صفحه 2/7 سانتیمتر، از پایین صفحه 2/5 سانتیمتر و از چپ و راست صفحه 2 سانتیمتر است.

بهعبارت دیگر، اندازه سیاهی متن مطابق با شکل 1 و جدول 1 در قطعهاي مختلف تعریف گردد.

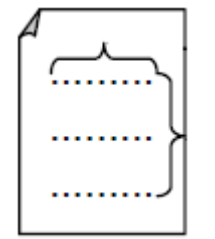

**شکل :1 اندازه سیاهی متن** 

**جدول .1 تنظیم صفحهبندي اثر در قطعهاي مختلف** 

| ِ حسي                             | رفعى                  | وزيري          | قطع          |
|-----------------------------------|-----------------------|----------------|--------------|
| ۲۴۱۵                              | ١V                    | ۱۹/۵           | ارتفاع متن   |
|                                   | ۱۰۱۵                  |                | اندازه سطر   |
| $(Y \setminus *Y \setminus Y) A4$ | $(1f/\lambda * Y) A5$ | $(51 * 59)$ A4 | تنظيمات صفحه |

**صفحه عنوان** 

اجزاي صفحه عنوان آثار منتشره دانشگاه به شرح ذیل مصوب گردید: - عنوان اثر (سطر اول)؛ - نام نویسندگان اثر در ردیف بعدي با فاصله مناسب طولی و اندازه قلم کوچکتر از عنوان اثر؛

اگر کتاب ترجمه یا تصحیح باشد، نام مترجم(ان) و مصحح(ان) در ردیف بعدي و با فاصله مناسب طولی از نام نویسندگان اصلی اثر؛ - ذکر عنوان انتشارات «دانشگاه گلستان»؛ - سال انتشار اثر (آخرین ردیف).

#### **صفحه حقوق**

اجزاي پشت صفحه عنوان (صفحه حقوق) آثار منتشره دانشگاه به شرح ذیل مصوب گردید:

- فرم فیپاي صادره از مرکز اسناد و کتابخانه ملی جمهوري اسلامی ایران داخل کادر باشد و کادر وسطچین باشد؛
	- آرم دانشگاه و شماره فروست اثر به صورت وسطچین بعد از فرم فیپا قرار گیرد؛
- شناسنامه موقت کتاب در منطقه پایین صفحه قرار گیرد و اجزاي آن شامل عنوان، نویسنده، مترجم، ویراستار علمی، ویراستار زبانی، ناشر، سال نشر، شمارگان، شابک، قیمت و سایر اجزاي لازم در سطرهاي جداگانه قرار داده شود و در انتهاي صفحه آدرس، شماره تلفن و آدرس رایانامه مرکز نشر دانشگاه با یک خط از سایر اجزا جدا گردد و به صورت وسطچین باشد. (فایل نمونه الگوي صفحات ابتدایی آثار در وب سایت مرکز نشر قرار گرفته است.)

#### **تنظیم فهرست**

مقرر گردید بعد از صفحه حقوق اثر، فهرست مندرجات آثار قرار گیرد. فهرست مندرجات را میتوان به صورت پلکانی یا راستچین و با فونت یکسان با متن و اندازه قلم 12 تنظیم کرد.

فهرست به تفکیک بخش و فصل (درباره آثاري که بخشبندي و فصلبندي شدهاند) تهیه، و پیش از مقدمه و پیشگفتار تنظیم شود و از نوشتن فهرست در ابتداي هر بخش یا فصل بهطور جداگانه خودداري شود.

در صورت استفاده از سیستم شمارهگذاري براي عنوانها و تیترهاي متن اثر، حداکثر تا 3 مرحله طبقهبندي مجاز است، که هم در متن و هم در فهرست مندرجات رعایت گردد. براي تنظیم فهرست مندرجات میتوانید به 2 نمونه زیر توجه فرمایید.

#### **فهرست مطالب**

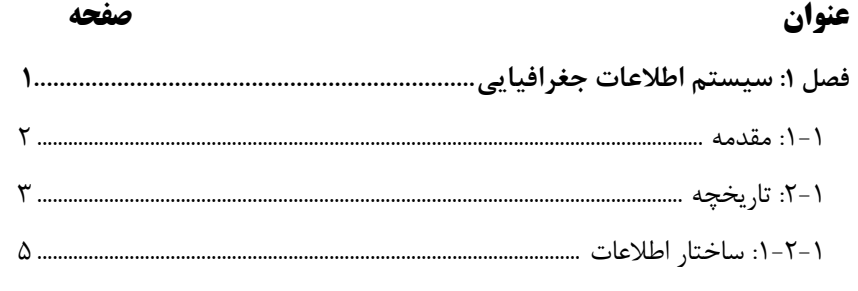

# **فهرست مطالب**

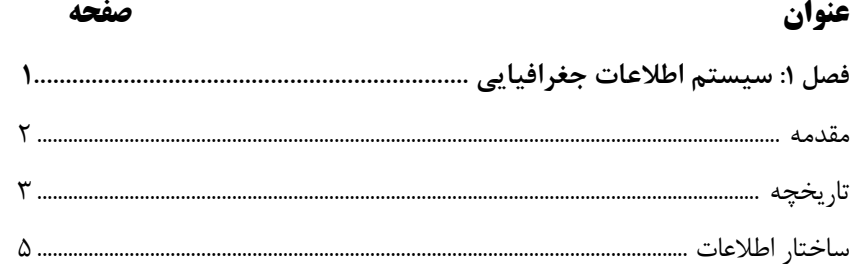

**پیشگفتار و مقدمه** نویسنده یا مترجم بعد از فهرست مندرجات قرار گیرد. در صورتی که اثر ترجمه باشد، پیشگفتار یا مقدمه مترجم (یا مترجمان)، پس از مقدمه و پیشگفتار نویسنده (یا نویسندگان) آورده شود.

**شمارهگذاري صفحات**

**صفحات مقدماتی و فرعی**

فهرست مندرجات تا 2 صفحه هیچگونه شماره صفحهاي ندارد؛ اما اگر فهرست مندرجات بیش از 2 صفحه باشد، شمارهگذاري صفحات مقدماتی باید از فهرست مندرجات آغاز گردد. شمارهگذاري صفحات مقدماتی کتابهاي فارسی مانند پیشگفتار و مقدمه با حروف الفباي فارسی (الف، ب، پ، ...) یا ابجد باشد و براي کتابهاي غیرفارسی از حروف الفباي انگلیسی ,a( استفاده شود و در انتهاي صفحه و وسطچین باشد.  $b,c,\,...$ **صفحات اصلی** شروع صفحهگذاري متن اصلی اثر با اعداد حسابی از 1 و از ابتداي فصل یک کتاب انجام شود. صفحات اصلی کتاب (فصلها) با شماره صفحه فرد آغاز شده و با شماره صفحه زوج پایان یابد. در صورتی که فصلهاي کتاب در یک صفحه فرد تمام شوند؛ صفحه زوج بعد از آن خالی در نظرگرفته شود.

شروع هر فصل و یا پیشگفتار، عنوانبندي و فهرست از صفحات فرد است. مقرر گردید عنوان هر فصل در یک صفحه قرار گیرد و پشت آن صفحه یا سفید باشد (مطلبی درج نگردد) یا خلاصه و اهداف فصل ذکر گردد.

لازم است در سرصفحه، شماره صفحات فرد سمت چپ و شماره صفحات زوج سمت راست کتاب قرار گیرند.

متن هر فصل از یکسوم ابتداي صفحه شروع شود.

**سرصفحه** در صفحات زوج و فرد به صورت زیر تنظیم گردد: **صفحه زوج:** شماره صفحه- عنوان اثر در سمت راست صفحه.

**صفحه فرد:** عنوان فصل- شماره صفحه در سمت چپ صفحه (شماره صفحه به سمت خارج کتاب قرار میگیرد).

صفحات مربوط به فصلهاي کتاب (فصل اول، فصل دوم و ...) فاقد سرصفحه و شماره صفحه باشد.

براي نمونه به شکل 2 که 6 صفحه از یک کتاب را به تصویر کشیده است توجه فرمایید.

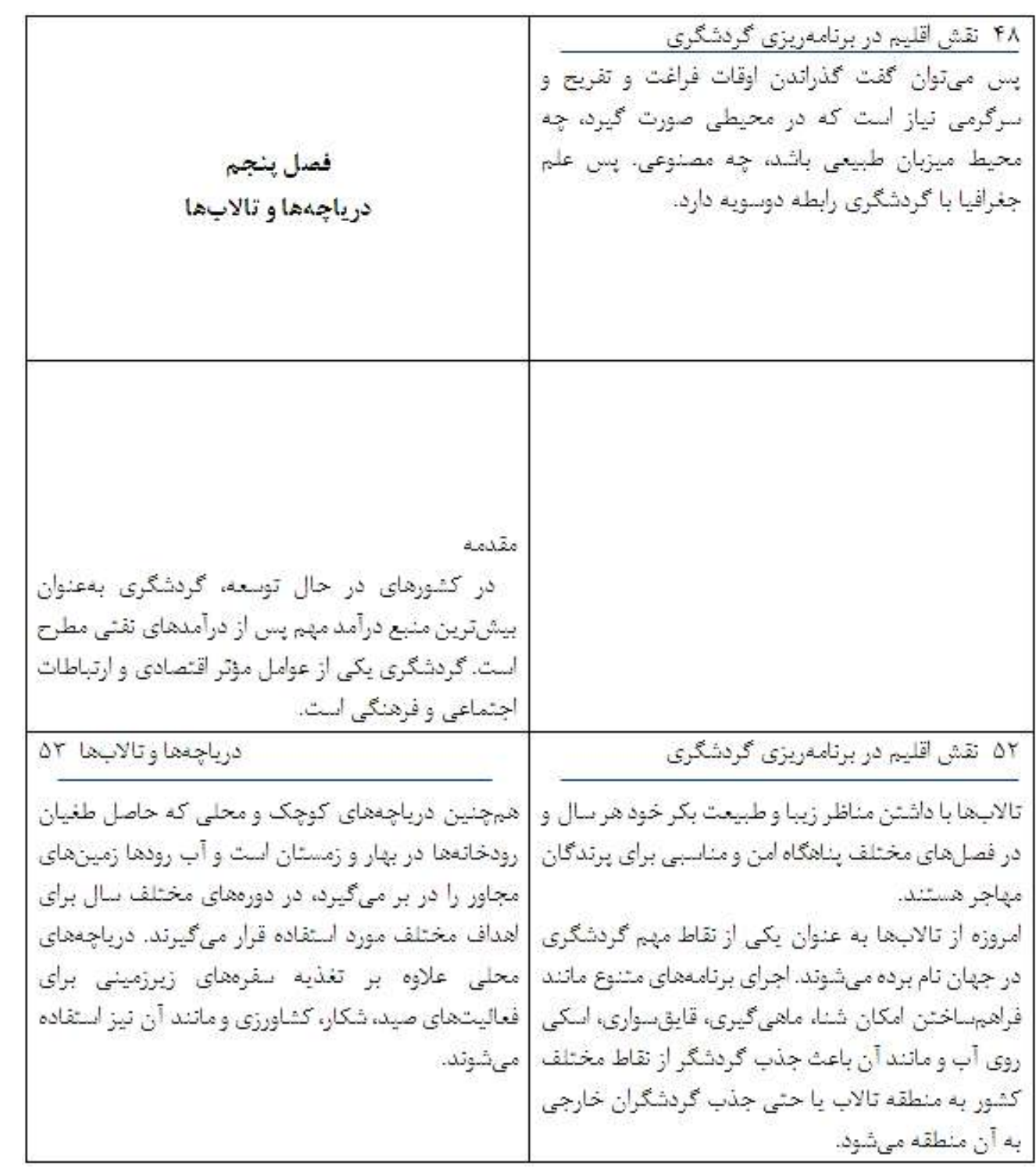

**شکل :2 نمونه صفحهبندي کتاب** 

# **نوع قلم**

**متن اثر** با فونت Lotus B، اندازه قلم ،13 با فاصله سطر 1 سانتیمتر (single(؛ و یا با فونت Nazanin B، اندازه قلم ،13 با فاصله سطر 1/2 :Multiple تایپ گردد.

فونت **عنوان و تیتر** با فونت متن اثر یکسان باشد. اندازه تیتر اصلی متن 13 پررنگ (Bold (و اندازه تیتر فرعی 12 پررنگ (Bold (باشد.

کتابهاي به زبان عربی، با فونت Badr با اندازه قلم ،13 با فاصله سطر 1/15؛ یا با فونت QuranAlkareen-Al با اندازه قلم 13/5 و فاصله سطر 1/15؛ و یا با فونت Traditional Arabic با اندازه قلم 14 و فاصله سطر 1/15 تایپ گردد.

در صورت وجود **پانویس** فارسی و انگلیسی (سایر زبانها)، خط جداکننده پانویس، تمامچین باشد. اگر متن، فقط داراي پانویس انگلیسی است، متن پانویس و خط جداکننده آن به صورت چپچین تنظیم گردد.

پانویس فارسی با فونت Nazanin B، اندازه قلم 10 و پانویس انگلیسی با فونت Times Roman New، اندازه قلم 9 باشد.

فونت سرصفحه، Nazanin B، با اندازه قلم 11 و پررنگ (Bold (باشد.

# **جدولها، شکلها، نمودار و عکسها**

منحنیها وشکلها، همانند متن اصلی باید خوانا و قابل دیدن باشند. عنوان جدول در بالاي جدول و وسطچین باشد، با فونت متن یکسان باشد و 12 تیره. عنوان شکل در زیر شکل و وسطچین باشد، با فونت متن یکسان باشد و 12 تیره. متن داخل جدول و متن شکل با فونت متن یکسان باشد و 11 نازك. تصاویر باید به صورت واضح و شفاف و براي چاپ مناسب باشد.

توضیحات شکلها یا جدولها حداکثر در یک خط و به صورت وسطچین نمایش داده شود؛ در غیر این صورت باید جورچین راست بوده و در انتهاي آن یک نقطه گذاشته شود. شمارهگذاري این موارد مانند شمارهگذاري عناوین اصلی و فرعی کتاب باشد، براي مثال در مورد شکل 3 از فصل پنجم، این گونه نوشته می شود: شکل ۵–۳.

به دو نمونه زیر توجه فرمایید.

| كشور   | واقعه مؤثر در پیشرفت فناوری GIS                               | تاريخ |
|--------|---------------------------------------------------------------|-------|
| ام ىكا | تأسيس NASA                                                    | ۱۹۵۸  |
| آمريكا | پرتاب اولین ماهواره هواشناسی TIROS-1                          | ۱۹۶۰  |
| شوروى  | پرتاب اولین ماهواره هواشناسی Cosmos                           | ۱۹۶۲  |
| كانادا | تأسيس اولين سيستم GIS ملى كانادا (CGIS) توسط Roger Tim Linson | ۱۹۶۳  |

**جدول :1-1 تاریخچه تحول GIS**

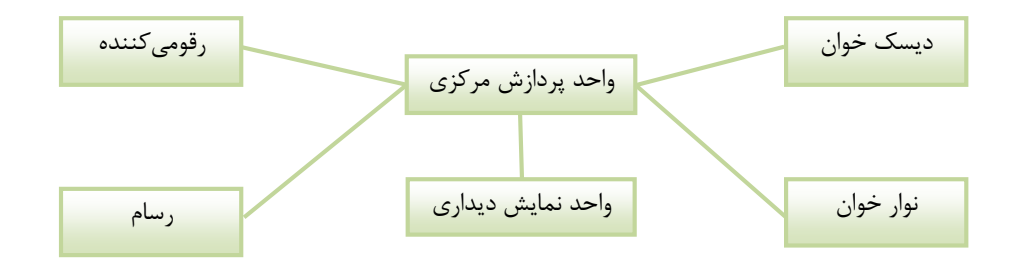

**شکل -1 :3 اجزاي اصلی سختافزار یک سیستم اطلاعات جغرافیایی** 

#### **معادلات و فرمولها**

بهجز کتابهاي ریاضی، آمار و رشتههایی مشابه باید **مقیاسها** در داخل متن به فارسی نوشته شوند (مانند: کیلومتر به جاي Km؛ سانتیمتر به جاي cm؛ درصد به جاي % (این نشانه باید در پشت عدد نوشته شود، مانند: %15). اما در مورد مقیاسهاي خاص و تخصصی، میتوان از شکل ریاضی آنها استفاده کرد.

اعداد در **فرمولها**، در صورت امکان به فارسی نوشته شوند.

فرمولها و معادلات باید داراي شماره بوده و هر فرمول یا معادله در یک سطر جداگانه ذکر شود.

عنوان فرمول یا رابطه ریاضی را نباید داخل پرانتز قرار داد.

براي **نمایش دوره زمانی** میتوان به دو شیوه عمل کرد: الف: عدد کوچکتر یا آغازین در سمت راست قرار گیرد، سپس خط فاصله و بعد از آن عدد بزرگتر یا پایانی نوشته شود. مانند: -12 24 اردیبهشت.

 ب: میتوان به جاي خط فاصله از حرف «تا» استفاده شود. مانند: 12 تا 24 اردیبهشت. اعداد اعشاري با استفاده از علامت اعشار (/) نوشته شوند (مانند 4/2)؛ اما اعداد کسري باید بالا و پایین خط کسری نوشته شوند (مانند ــــــــــ).  $\mathsf{r}$ 

کتابها به تناسب نوع و موضوع کتاب باید داراي واژهنامه، کتابنامه، فهرست اعلام و نمایه موضوع باشد.